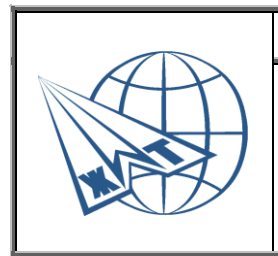

**Министерство образования Московской области**

# **ГОСУДАРСТВЕННОЕ БЮДЖЕТНОЕ ПРОФЕССИОНАЛЬНОЕ ОБРАЗОВАТЕЛЬНОЕ УЧРЕЖДЕНИЕ МОСКОВСКОЙ ОБЛАСТИ**

**«Авиационный техникум имени В.А. Казакова»**

# **ОДОБРЕНО**

на заседании Педагогического совета техникума, протокол № 1 от 29.08.2023 г.

### **УТВЕРЖДАЮ**

Директор ГБПОУ МО «Авиационный техникум имени В.А. Казакова»

\_\_\_\_\_\_\_\_\_\_\_\_\_\_\_\_\_\_\_\_\_ \_\_\_\_\_\_\_ Н.В. Тылик

приказ № 113/1 от 31 августа 2023 г.

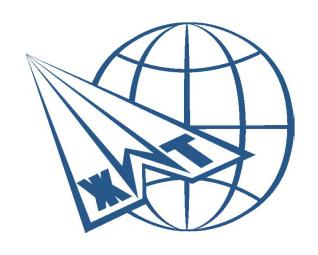

Подписано цифровой подписью: Тылик Наталья Владимировна Дата: 2023.08.31 14:31:58 +03'00'

**Положение**

**о порядке использования и проведении инвентаризации программного обеспечения ГБПОУ МО «Авиационный техникум имени В.А. Казакова»**

> г. Жуковский 2023 г.

# **1. ОБЩИЕ ПОЛОЖЕНИЯ**

1.1. Настоящее Положение определяет порядок использования и проведения инвентаризации программного обеспечения в ГБПОУ МО «Авиационный техникум имени В.А. Казакова» (далее – Техникум).

1.2. Настоящее Положение составлено на основании письма Федерального агентства по образованию от 01.02.2007г № 15-51-46 ин/01-10 «Об ответственности за использование нелицензионного программного обеспечения и возможных выходах из сложившейся ситуации» и обязателен для исполнения всеми лицами, использующими программное обеспечение в Техникуме.

1.3. Инвентаризация программного обеспечения (ПО) проводится на всех без исключения компьютерах, состоящих на балансе. Личные компьютеры преподавателей инвентаризации не подлежат.

1.4. Инвентаризации подлежат все без исключения экземпляры программного обеспечения, включая как устанавливаемые стандартными средствами и видимые в разделе «Установка и удаление программ» Панели Управления ОС Windows, так и экземпляры дистрибутивов и рабочих копий программ, находящихся на всех без исключения перезаписываемых носителях, подключённых к компьютеру, включая жёсткие диски, постоянно используемые с данным компьютером карты памяти, оптические перезаписываемые диски и т.п.

# **2. ТЕРМИНЫ**

2.1. Программное обеспечение (далее – ПО) – компьютерные программы, полученные образовательной организацией (далее ОО), а также распространяемые на основании свободной лицензии, применяемые для решения задач административно-хозяйственной, учебной и финансовой деятельности, установленные и используемые на компьютерах, принадлежащих Техникуму.

2.2. Пользователь ПО – работник ОО и другие лица, на законных основаниях использующие в работе принадлежащие Техникуму компьютеры и установленное на них ПО.

2.3. Специалист, обслуживающий ПО – работник ОО, который имеет допуск к операциям с ПО, производимым согласно решению, ответственного за получение, распределение и установку ПО в Техникуме.

# **3. ПРАВА И ОБЯЗАННОСТИ ПОЛЬЗОВАТЕЛЯ ПО**

3.1. Пользователь допускается к использованию в работе компьютеров и установленного на них ПО в порядке и объеме, не противоречащем законодательству Российской Федерации и локальным актам ОО.

3.2. Пользователю запрещается:

- входить в операционную систему под учетной записью администратора;
- устанавливать самостоятельно ПО;
- вносить изменения в установленное ПО (включая обновление версии продукта);
- удалять ПО.

3.3. Пользователь, нарушивший пункт 3.2 настоящего регламента, несет ответственность, установленную действующим законодательством Российской Федерации и локальными актами  $OO<sub>1</sub>$ 

### **4. ПРАВА И ОБЯЗАННОСТИ СПЕЦИАЛИСТА, ОБСЛУЖИВАЮЩЕГО ПО**

4.1. Специалист, обслуживающий ПО принимает решение:

- об установке приобретенного ОО в соответствии с условиями лицензии;
- о внесении изменений в установленное ПО, включая обновление версии программного продукта;
- об удалении неиспользуемого или поврежденного ПО, а также ПО, использование которого может причинить вред имуществу ОО;
- о проведении работ по восстановлению ПО из резервных копий в соответствии с документацией на используемое ПО;
- об установке или удалении свободно распространяемого ПО.
- 4.2. Специалист, обслуживающий ПО, обязан:
	- производить настройку устанавливаемого ПО;
	- контролировать исполнение требований лицензионных соглашений установленного ПО;
	- поддерживать ПО в работоспособном состоянии;
	- разработать Паспорт программного обеспечения компьютера (далее Паспорт);
	- перед началом каждого семестра (до 1 сентября и 1 января) актуализировать данные Паспорта. При изменении состава ПО, установленного на компьютерах, переоформить Паспорт;
	- сообщать руководителю ОО о выявленных нарушениях.

4.3. Специалист, обслуживающий ПО обеспечивает условия безопасного, защищенного от доступа посторонних лиц, хранения дистрибутивов ПО и сопутствующей документации (лицензионного соглашения, лицензий, сертификатов, платежных документов, руководства пользователя и т.д.).

4.4. Специалист, обслуживающий ПО проводит ежемесячный мониторинг установленного ПО.

4.5. В случае обнаружения нелицензионного ПО, установленного пользователем, ответственный за получение, распределение и установку ПО в структурном подразделении составляет докладную записку на имя директора ОО с указанием лица, осуществившего такую установку, выводит компьютер из эксплуатации до момента проверки данного факта комиссией. На время проведения проверки лицо, указанное в докладной записке, отстраняется от работы на компьютере.

4.6. Специалист, обслуживающий ПО несет дисциплинарную ответственность за своевременность предоставления и достоверность информации, указанной в пунктах 4.4, 4.5. настоящего регламента.

### **5. ПОРЯДОК ПРОВЕДЕНИЯ ПРОВЕРКИ ПО ФАКТУ ИСПОЛЬЗОВАНИЯ НЕЛИЦЕНЗИОННОГО ПО. ОТВЕТСТВЕННОСТЬ ЗА НЕПРАВОМЕРНЫЕ ОПЕРАЦИИ С ПО**

5.1. Для проверки фактов, изложенных в докладной записке специалиста, обслуживающего ПО приказом директора ГБПОУ МО «Авиационный техникум имени В.А. Казакова» создается комиссия.

5.2. Комиссия в течение 3 рабочих дней проводит проверку по факту использования нелицензионного ПО или по факту неправомерного удаления, внесения изменений в лицензионное ПО. Результаты проверки оформляются актом.

5.3. По результатам рассмотрения акта проверки принимаются следующие решения: о наложении дисциплинарного взыскания на лицо, в отношении которого проводилась проверка; о направлении материалов проверки в правоохранительные органы для возбуждения уголовного дела или дела об административном правонарушении в отношении лица, осуществившего неправомерные операции с ПО; о возмещении материального ущерба, причиненного ОО, в судебном порядке.

5.4. Лицо, осуществившее неправомерную установку, удаление, внесение изменений в ПО, принадлежащее ОО, несет административную, уголовную, гражданско-правовую ответственность в соответствии с действующим законодательством Российской Федерации.

5.5. На каждый компьютер составляется электронная инвентаризационная карточка (далее – «ЭК») по форме «Инвентаризационная карточка компьютера».

5.6. В процессе и результатах инвентаризации найденное ПО должно быть чётко классифицировано по следующим шести признакам «учётной единицы»: Производитель (пример: Microsoft) Наименование (пример: Office) Пакет (пример: Professional) Версия (пример: 2020)

Язык (пример: русский) Платформа (пример: для Windows)

5.7. Если найденное ПО однозначно может быть определено как составляющая СБППО, должна быть сделана соответствующая пометка.

5.8. Подсчёту, помимо исполняемого ПО и его компонентов, также подлежат: Шрифты; Звуковые, графические и видеофайлы, являющиеся объектами авторского права.

5.9. По окончании инвентаризации ПО на основании заполненных ЭК составляется сводная таблица по форме «Реестр программного обеспечения» с указанием общего количества экземпляров ПО по каждой учётной единице.

5.10.Отдельной перепроверке и инвентаризации подлежат следующие активы: Документы на приобретение ПО; Носители; Упаковка; Руководства пользователя; Сопроводительные материалы.

5.11.Результаты инвентаризации активов вносятся в реестр по форме «Реестр сопроводительной документации и сопутствующих активов программного обеспечения».

5.12.Результаты инвентаризации активов сверяются со следующими материалами: Последними предыдущими результатами инвентаризации активов; Записями о приобретении и списании ПО за период между настоящей датой и датой предыдущей инвентаризации.

5.13.Если в процессе сверки обнаружены расхождения и/или пропажа документации и/или других активов, составляется докладная записка на имя директора с перечислением недочётов, их причин, планируемых и принимаемых мер по их устранению.

5.14.Если в процессе инвентаризации какие-либо активы найдены вне специализированного хранилища и обнаружено, что данные активы не были выданы для выполнения каких-либо работ в строгом соответствии с регламентами выдачи, активы должны быть немедленно помещены в хранилище, а на имя директора должна быть составлена докладная записка с перечислением недочётов, их причин, планируемых и принимаемых мер по их устранению.

5.15.В реестр ПО вносится информация о лицензиях, находящихся в законном наличии и/или распоряжении. Количество фактических копий программного обеспечения и лицензий на него сравнивается, расхождения указываются в специальной колонке таблицы.

5.16.По результатам проведения инвентаризации директору представляется рапорт (отчёт) о выполнении инвентаризации в свободной форме с подписями лиц, проводивших инвентаризацию, с приложением: Реестра программного обеспечения; Реестра сопроводительной документации и сопутствующих активов программного обеспечения; При найденных недочётах – соответствующих докладных записок.

### **6. ПОШАГОВАЯ ИНСТРУКЦИЯ ПО ИНВЕНТАРИЗАЦИИ ПРОГРАММНОГО ОБЕСПЕЧЕНИЯ В ОО**

Этап 1: Сбор необходимой начальной информации. Этот этап носит подготовительный характер, в процессе его осуществления необходимо собрать информацию, требуемую для внедрения управления лицензиями в организации. Информация включает в себя ответы на следующие вопросы:

- количество серверов в вашей локальной сети;

- количество ПК в организации, сколько из них собраны в сеть, сколько являются автономными;

- определить программное обеспечение, установленное на компьютерах (в общих чертах: Windows, офис, состав офиса, специальные программы по профилю вашей организации…);

- кто является ответственным за приобретение и эксплуатацию установленного ПО. Реализация всех этапов технологии управления лицензиями потребует определенного

времени и усилий не только со стороны персонала отдела информационных технологий, руководящего состава, но и рядовых работников. Поэтому, настоятельно рекомендуется составить приказ по ОО и провести разъяснительную работу относительно целей проводимой работы. Понимание необходимости данной работы всеми сотрудниками ОО способно значительно сократить сроки внедрения технологии управления лицензиями в организации.

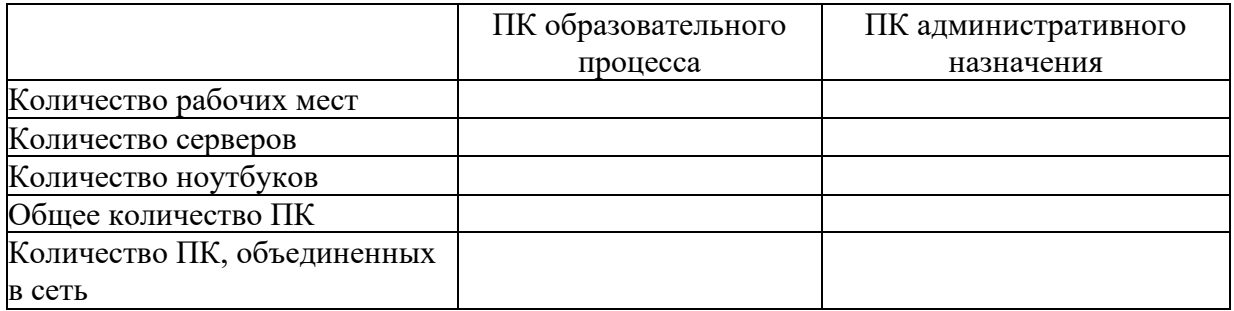

Как все необходимые данные будут собраны, можно переходить ко 2 шагу.

Этап 2: Проведение инвентаризации установленного ПО

Проведение инвентаризации программного обеспечения является вторым этапом в процессе управления лицензиями. Существуют два способа инвентаризации программного обеспечения:

- Ручная инвентаризация

Пользователь может провести инвентаризацию вручную, просмотрев жесткие диски всех компьютеров и зафиксировав всю информацию в виде отчета. Одним из простых способов является использование опции Add or Remove Programs.

- Автоматическая инвентаризация

Для автоматической инвентаризации ПО на компьютерах и серверов ОУ можно использовать специальные программы. Каталог продуктов для инвентаризации ПО и управления лицензиями содержит полный перечень всех типов программ. В дополнение для выявления всех основных установленных продуктов Microsoft можно использовать программу Microsoft Software Inventory Analyzer (MSIA). Эти автоматизированные средства существенно упрощают процесс инвентаризации.

С помощью MSIA или программы из каталога продуктов для инвентаризации ПО и управления лицензиями можно проводить инвентаризацию ПО, как для автономно работающих компьютеров, так и для подключенных к локальной сети. При анализе автономно работающих компьютеров нужно установить соответствующие программы на каждом из них. Большая часть специальных программ для инвентаризации ПО автоматически генерирует инвентаризационные отчеты. После инвентаризации ПО всех компьютеров ОО необходимо поместить всю собранную информацию в один отчет.

### Реестр сопроводительной документации и сопутствующих активов программного обеспечения

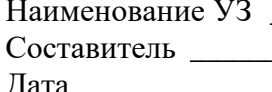

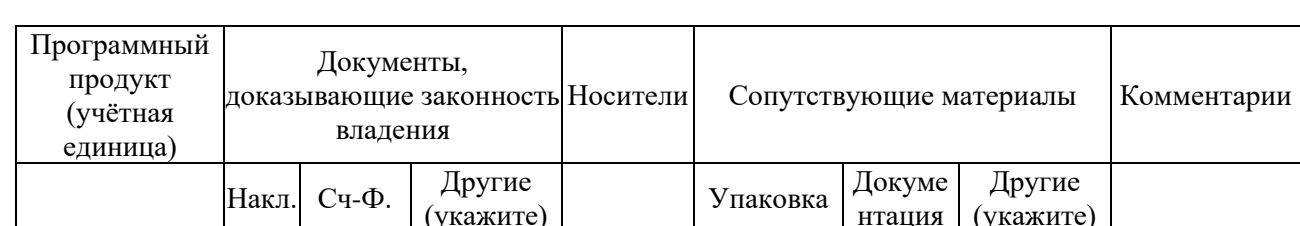

### Инвентаризационная карточка компьютера

Дата инвентаризации « » \_\_\_\_\_\_\_\_\_\_\_\_\_\_\_ 202 г. Инвентаризацию провёл (имя) Имя компьютера 

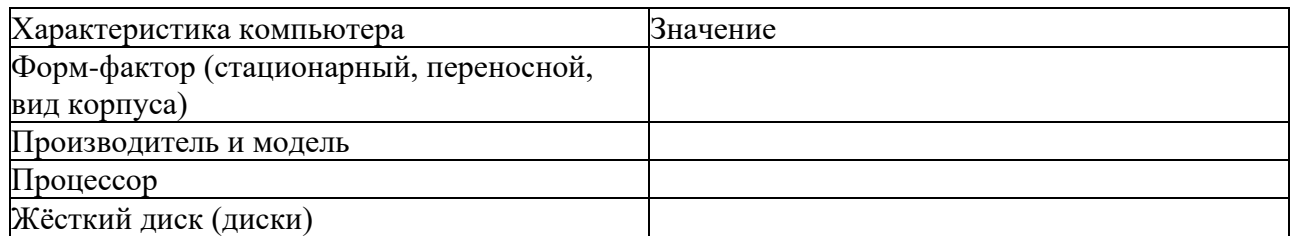

Программное обеспечение

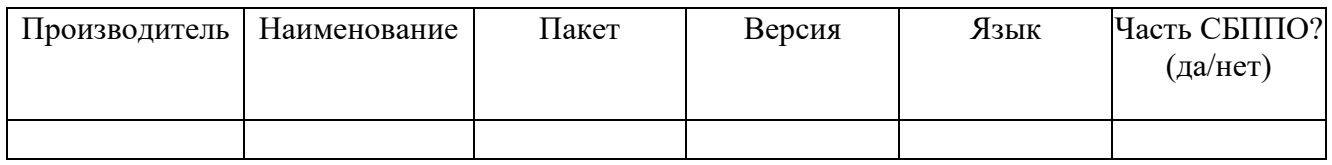

Этап 3: Сопоставление лицензий и программного обеспечения

После того, как стало известно, какие программные продукты установлены на компьютерах ОО, наступило время сопоставить установленное программное обеспечение с имеющимися лицензиями.

Перед тем, как приступить к выполнению данного этапа, необходимо понять, какие документы являются подтверждением лицензии на каждый тип программного продукта, используемого организацией.

Поиск лицензионной документации

Сначала необходимо собрать весь пакет документов на уровне ОО, который может храниться в разрозненном виде у материально ответственных лиц в ОО (библиотекарь, заместитель директора по АХЧ) или бухгалтерии. Если организация участвует в одной из программ корпоративного лицензирования Microsoft, то можно получить лицензионную документацию на специализированных сайтах.

- Если пользователь располагает соглашением об открытом лицензировании, то обращаться нужно к защищенному сайту eOpen.

- Если пользователь располагает выборочными лицензиями или соглашением на уровне учреждения, обратиться нужно к сайту Microsoft Volume Licensing Services, содержащим всю необходимую информацию.

Если пользователь не может отыскать необходимую лицензионную документацию, он может обратиться за помощью к своим поставщикам.

Хранение лицензионной документации

Хранить всю лицензионную документацию необходимо в надежном месте. Если пользователь хранит лицензионную документацию в ОО, то рекомендуется использовать сейф.

Если ОО располагает избыточным количеством лицензий, то пользователь несет лишние затраты. Соответствующие программные продукты следует установить на дополнительных компьютерах так, чтобы количество лицензий было равно количеству установок. Если в ОО наблюдается недостаток лицензий, то необходимо:

1) приобрести дополнительные лицензии у авторизованных поставщиков соответствующих производителей ПО,

2) либо удалить эти программы с ваших компьютеров. Если же у вас присутствуют лишние лицензии, это означает, что вы несете пустые затраты. Установите соответствующее количество копий программ, чтобы количество лицензий равнялось количеству

установленных копий.

### Этап 4: Разработка стратегического подхода и практических процедур

Выбор и последующее использование надлежащих стратегий и процедур для использования программного обеспечения и его лицензирования являются важнейшей частью технологии управления лицензиями в целом.

- План
- 1. Стандартизация используемого программного обеспечения
- 2. Стратегия приобретения программного обеспечения
- 3. Контроль нового программного обеспечения
- 4. Стратегия использования программного обеспечения
- 5. Чрезвычайный план для программных средств

### Стандартизация используемого программного обеспечения

Процесс стандартизации - ключевой процесс на этом шаге. В ОО необходимо ввести стандарты на компьютеры и используемые программы. Стандартный компьютер руководителя - его технические характеристики и набор ПО, установленный на нем; стандартный компьютер учителя - его технические характеристики и набор ПО, установленный на нем и т.д. Таким образом, Вы точно будете знать, какая техника и какого и сколько программного обеспечения Вам необходимо.

### КАРТА ИНВЕНТАРИЗАЦИИ ПК

Необходимо, чтобы ОО имело описание всех приведенных ниже стратегий и процедур. Если имеется вся документация, то самое время провести ее оценку и при необходимости сделать соответствующую корректировку.

### Стратегия приобретения программного обеспечения

Централизованное приобретение программного обеспечения сэкономило бы ОО денежные средства за счет использования скидок при лицензировании большого количества однотипных программ. Система централизованного приобретения может помочь ОО в:

- упрощении поиска лицензионных документов и экономии времени за счет хранения всех лицензий и соглашений в одном месте;

- уменьшении затрат при приобретении надлежащего типа лицензии;

- эффективном размещении программных ресурсов согласования финансовой сметы на программное обеспечение с реальными нуждами;

- максимально эффективном использовании программного обеспечения за счет потенциально многократного использования или перераспределения программного обеспечения между отделами.

Стратегия приобретения программного обеспечения может обеспечить достижение всех вышеуказанных целей при условии выполнения следующих процедур:

- централизация полномочий и документирование при приобретении нового программного обеспечения:

- приобретение программного обеспечения только у надежных торговых партнеров;

- хранение лицензионной документации (оригинальные CD, сертификат подлинности, лицензионное соглашение с конечным пользователем, оригинал руководства для пользователя и товарные чеки) в надежном месте;

- инвентаризация имеющихся программных средств на регулярной основе с целью обеспечения надлежащего лицензирования.

При соблюдении этих процедур вы получаете ряд выгод:

1. Уменьшаются затраты на покупку ПО за счет использования скидок при приобретении большой партии программ. Если ПО приобретается каждым отделом самостоятельно, то скидок не будет из-за незначительного количества приобретаемых лицензий.

2. Упрощается хранение и экономится время за счет хранения лицензий и соглашений в одном месте.

3. Более эффективное распространение приобретенного ПО по компьютерам ОО и его использование.

#### *Контроль нового программного обеспечения*

Для гарантированного включения данных о новом программном обеспечении в инвентаризационный отчет организации следует разработать систему действий, которые должны быть выполнены сотрудниками при поступлении нового программного продукта. Система действий должна охватывать:

- хранение оригинальной документации, включая транспортную накладную (коносамент);

- хранение оригинальной упаковки;

- корректировка базы или хранилища инвентаризационной информации.

Процессом контроля программных средств часто пренебрегают, однако только указанные выше действия могут гарантировать точное ведение базы данных с информацией о ПО в организации. Пользователь сможет гарантированно исключить финансовые потери организации, связанные с приобретением уже имеющихся программных средств. Только поддерживая базу инвентаризационной информации в актуальном состоянии, Вы сможете избежать финансовых затрат, связанных с приобретением уже имеющегося ПО.

### *Стратегия использования программного обеспечения*

В организации необходимо разработать стратегию использования программного обеспечения. Естественно, в каждой фирме она будет своя, но всем необходимо учитывать следующие моменты:

1. необходимо отслеживать сроки действия условий лицензий для обеспечения надлежащего использования программного продукта;

2. разработка процесса санкционированной инсталляции программного обеспечения (т. е. выделение одного сотрудника, ответственного за установку программных средств);

3. необходимо контролировать деятельность, связанную с инсталляцией программ или загрузкой программных средств через Интернет загрузку и установку ПО сотрудниками из интернета.

*Важно, чтобы все сотрудники организации были согласны со стратегией использования программного обеспечения и четко представляли все допустимые и недопустимые действия по отношению к программным и аппаратным средствам. Таким способом возможно исключить попадание вирусов в систему, уменьшить число обращений в службу технической поддержки, а, следовательно, обеспечить эффективное использование программного обеспечения. Так же вы избежите ситуации непонятно откуда взявшейся программы, заражения вирусами и троянами, в результате потери данных в ОО и много другого*.

#### *Чрезвычайный план для программных средств*

Важно провести анализ самых неблагоприятных сценариев. Чрезвычайный план включает те процедуры, которые будет выполнять организация в случае чрезвычайной ситуации. Чрезвычайный план должен содержать информацию по защите и восстановлению программных средств.

Пункты плана должны охватывать:

- регулярное создание копий;

- хранение копий всех программных средств на CD в сейфах в специально охраняемых помещениях;

- хранение всей лицензионной документации в сейфах в специально охраняемых помещениях (в случае непрерывного использования информации следует изготовить копии документов, а оригиналы хранить в безопасном месте).

### Этап 5: Разработка плана управления лицензиями

Конечным этапом процесса управления лицензиями является разработка плана действий, предусматривающих дальнейшее развитие.

### Анализ потребностей в программных средствах

Чрезвычайно важно определить те программные продукты, в которых организация нуждается для выполнения бизнес-процессов. Провести консультации с ведущими специалистами каждого отдела организации, чтобы выяснить какое программное обеспечение действительно необходимо для выполнения сотрудниками рабочих задач. Кроме того, провести опрос персонала: какие программные средства необходимы, а какие не используются в рабочем процессе? Выполнять данную процедуру ежегодно, каждые полгода или ежеквартально. Создать для персонала квалификационную сетку, которая отражала бы соотношение между профессиональной компетентностью сотрудника и его потребностью в программном обеспечении. После выполнения этого анализа, можно провести списание неиспользуемых в работе программных продуктов и предоставить персоналу программное обеспечение, которое действительно может потребоваться в рабочем процессе.

### Обучение: как использовать программные продукты

Если организация имеет соответствующие ресурсы, можно организовать обучение профессиональному использованию программных продуктов. Обучение может оказаться наиболее эффективно для новых программных продуктов, которые никогда ранее в организации не применялись.

Надлежащее обучение обеспечит максимальную отдачу от использования нового программного продукта и сократит число обращений в службу технической поддержки из-за неверного использования программного обеспечения.

Снижение затрат на поддержку:

- Сократить число приложений и устройств, требующих технической поддержки, заменив их стандартизированными приложениями и системами (осуществляется соответствующим техническим персоналом).

- Избегайте использования заказных "самодельных" решений - расходы на их поддержку существенно превосходят расходы на лицензирование. Кроме того, при возникновении проблем с использованием лицензионных программных продуктов специалисты технической службы могут связаться с поставщиком, тогда как в случае эксплуатации "самодельных" программных продуктов какие-либо консультации исключены.

- Поощряйте персонал с целью нахождения способов автоматизации любых циклически повторяющихся задач. Это стимулирует деятельность сотрудников и приводит к экономии рабочего времени. Следует только обеспечить документирование любой автоматизированной задачи и разработать процедуру ее регулярной проверки.

#### Обеспечение безопасного хранения программного обеспечения

Важно обеспечить условия безопасного хранения всей лицензионной документации и хотя бы одной копии каждого программного продукта и его версии. Доступ к программному обеспечению должно иметь ограниченное число сотрудников организации, чтобы исключить возможное злоупотребление или воровство.

### Разработка "Карты" программных и аппаратных средств

Весьма полезной (особенно для группы технической поддержки) может оказаться информация о том, какое программное обеспечение установлено, на каких компьютерах, где конкретно в организации расположены эти компьютеры. Эта информация может быть занесена в базу данных имеющегося в организации ПО или отображена в виде Visio-

диаграмм, на которых может быть показано расположение каждого компьютера, отображена информация о пользователе и установленном программном обеспечении.

### *График инвентаризации*

Следует установить периодичность проведения инвентаризации программных средств с последующим обновлением хранящейся информации. График будет определяться масштабами вашего ОО, установившимися традициями поставки нового программного обеспечения и темпами развития.

С помощью технологии управления лицензиями можно в реальном времени проводить мониторинг вновь установленного ПО на компьютерах, подключенных к локальной сети, и создавать соответствующие отчеты по инвентаризации ПО.

Даже используя такие передовые технологии, как технология управления лицензиями, следует периодически производить выборочный контроль реестра программного обеспечения. Выборочный контроль может осуществляться с использованием случайной выборки одного компьютера или нескольких программных средств. Оцените величину ошибки определения - если отличие между инвентаризационным отчетом и результатами выборочной проверки окажется существенным, следует рассмотреть вопрос о полной инвентаризации программного обеспечения.

Полностью изучив поэтапный метод использования технологии управления лицензиями, пользователь обладает всей информацией об имеющемся в организации программном обеспечении и точно знает, что необходимо приобрести и как максимально эффективно использовать программные ресурсы.